### 10U-32, 42, 52 ERROR STATUS'

**SEEK** \$F4 - INVALID CONFIGURATION SWITCH SETTING (42, 52) UNIT # NOT FOUND, DEVICE INOPERATIVE SEEK ERROR (UNIT MAY HAVE DONE AN EMERGENCY RETRACT) ERROR WHILE ALTERNATING ON A PREVIOUS WRITE OR ERROR IN A.S.M.. \$94 - UNIT NOT READY OR CONDITIONAL INOP.. S74 INVALID SEEK - HEADER MISCOMPARE

**READ** 

- \*\*NOTE: THIS IS NOT A SEEK & FILL. IT IS READ BUFFER INTO MEMORY. A SEEK & FILL OPERATION CAN RETURN STATUS' SIMILAR TO A WRITE IF STATUS IS SAMPLED PRIOR TO THE READ INSTRUCTION. A READ INSTRUCTION WILL CAUSE THE 10wt. STATUS BIT TO BE RESET PRIOR TO THE SAMPLING OF THE STATUS BYTE.
- \$E4 INVALID CONFIGURATION SWITCH SETTING (42, 52) UNIT # NOT FOUND, DEVICE INOPERATIVE SEEK ERROR (UNIT HAY HAVE DONE AN EMERGENCY RETRACT) ERROR READING ALTERNATE SECTOR MAP OR READING THE ALT. SECTOR.
- \$A4 SECTOR SHOULD BE IN ALT. SECTOR MAP BUT IS NOT
- \$84 UNIT NOT READY OR CONDITIONAL INOP..
- \$64 INVALID SECTOR NUMBER
- INVALID SEEK HEADER MISCOMPARE
- \$44 \* ATTEMPTED TO READ A MARKED SECTOR
- \$24 CRC ERROR ON A "FILL BUFFER" OPERATION (AFTER 27 RETRIES)

WRITE

- \$F4 INVALID COFIGURATION SWITCH SETTING (42, 52) UNIT # NOT FOUND, DEVICE INOPERATIVE ERROR WHILE ATTEMPTING TO ALTERNATE A SECTOR ERROR WHILE ALTERNATING A PREVIOUS SECTOR OR ERROR IN A.S.M.. \$B4 - SECTOR SHOULD BE IN ALT. SECTOR MAP BUT IS NOT
- 
- \$94 UNIT NOT READY OR CONDITIONAL INOP..
- \$74 INVALID SECTOR NUMBER
- INVALID SEEK, HEADER MISCOMPARE
- \$54 \* JUST HARKED A SECTOR OR ATTEMPTED TO WRITE TO A PREVIOUSLY MARKED SECTOR
- \$34 \* CRC ERROR ON THE READ AFTER WRITE FOLLOWING 3 ATTEMPTS TO WRITE (ATTEMPT TO MARK THE SECTOR HAS FAILED).
- \* THESE STATUS' SHOULD NOT OCCUR UNLESS ALTERNATE SECTORING HAS BEEN DISABLED ( EXCEPT \$24 OR \$34 ON AN IOU-52 ).

\*\* ON IOU-52 ONLY: \$24 or \$34 may indicate a blown header. CHECK TRACE BUFFER to determine exact failure!

### BEST ERROR 83 - PSEUDO DISK STATUS'

THERE ARE THREE DISK ERROR STATUS' THAT OCCUR IN BEST THAT ARE GENERATED BY THE OPERATING SYSTEM. THEY ARE NOT CONTROLLER STATUS'. DEPENDING UPON THE RELEASE LEVEL, THE STATUS FIELD WILL BE EITHER TWO OR FOUR DIGITS. THE ONLY TIME ALL FOUR DIGITS ARE VALID IS IF THE FAILURE OCCURED ON A FLOPPY DRIVE, OTHERWISE, ONLY THE TWO RIGHT-MOST DIGITS ARE VALID. FOR FLOPPY ERRORS SEE IOU-38.

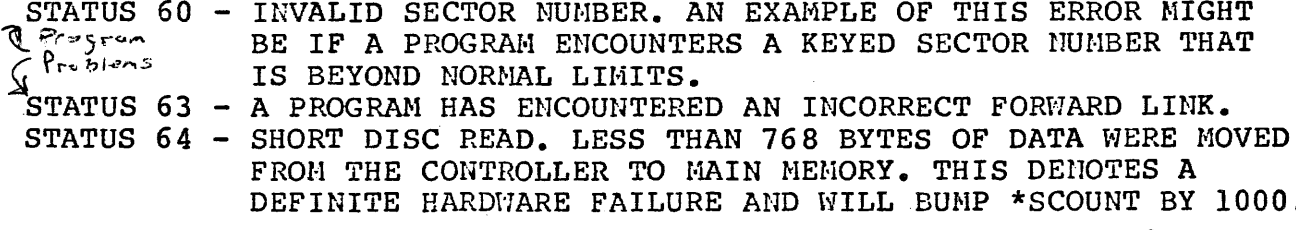

# MDS QANTEL

 $\epsilon$ 

 $\ddot{\phantom{a}}$ 

 $\sim$ 

 $\ddot{\phantom{a}}$ 

#### FIELD SERVICE GUIDE FOR THE IOU 52 DISC DRIVE CONTROLLER  $\sim 10^{-1}$

# THIS EDITION WAS CREATED ON 03/08/83

09:53:57:00

 $\sim 10^{-1}$ 

Equipment Characteristics Installation Field Service Level Parts Breakdown

TD-7006

1.1 GENERAL

The IOU 52 disc controller is a high performance version of the IOU 42. The IOU 52 improves the I/O speed of a disc drive over the IOU 42 in two ways: (1) The internal speed of the controller is doubled. (2) At the time of format, the IOU 52 will be instructed to vary its sector interleave pattern according to the processor being used. A disc formatted by an IOU 52 on a Q30 system will have a tighter sector interleave pattern than if it were formatted on a  $Q29$  system.

The preliminary production release of the IOU 52 is a modified IOU 42 controller. An IOU S2 can be recognized easily by the 8 MHz oscillator in place of the IOU 42's 4 MHz oscillator, and by the fact that the IOU 52 has only two ROMs (in sockets 7A and SA) instead of four ROMs (in sockets 5A,6A,7A and 8A). The final release of the IOU 52 PWA uses a custom designed PCB.

### 1.2 SPECIFICATIONS

Power Requirements: +5vdc!0.25v, Max. Noise Level 400mv PP., 5.5A Nominal +12vdc!O.6v, Max. Noise Level 400mv PP., 17mA -12vdc+O.6v, Max. Noise Level 400mv PP., 92mA Frame ground at disc drive shall NOT be connected to logic ground.

Operating Temperature Range: 7C - 35C (45F - 95F)

#### IOU 52 INSTALLATION

### 2.1 SWITCH SETTINGS

The controller is usually set to address  $D_{\rho}$  but it can be set to any address that is not being used by another device.

The setting of the configuration switches (see Figures 2-1 and 2-2) depends upon the disc drive being used with the IOU 52. Use the following table to set the configuration switches:

MISC52 830714 030

CONTROLLER OD HAS LEVEL B ROMS DATED 830706. DISK OD IS CONFIGURED AS A 75 MEGA-BYTE MEMOREX WITH 350 CYLINDERS, 12 HEADS, 22 SECTORS/TRACK AND INTERLACE 04. \*\*\*\*\*\*\*\*\*\*\* READ/DISPLAY ALTERNATE SECTOR MAP ALTERNATE SECTOR MAP FOR DISK OD (INTERLACE : 04)

**BAD PHYSICAL IOU42 BAD** CYLINDER HEAD SECTON LSA LOGICAL ALTERNATE 006 09 02  $(04)$ 001634 091949 020 09 02 (04) 005330 091883

END OF ALTERNATE SECTOR MAP.

Misc 52 Options

S94 fujitsu 168 MB 592 fujitsu 84 MB 583 Memorex 75 MB \$81 Memorex 25 MB<br>\$03 Marksman 40 MB S03 Marksman 40 MB S02 Marksman 20 MB Marksman 10 MB

2.2 CABLING

The IOU 52 is connected to the disc drive by two ribbon cables. The radial cable, which is connected to P5 on the IOU 52, has 26 conductors. The buss cable, which is connected to P4 on the IOU 52, has 60 conductors.

The red stripe must face up whenever a cable is connected to the IOU 52. The red stripe must also correspond to Pin 1 on the disc drivels interface connector (Pin 1 is often marked by an arrowhead on the interface connector or a pin number near the connector).

2 Alt. sector maps

 $\epsilon^{-\alpha}$ 

 $\mathbf{R}$ 

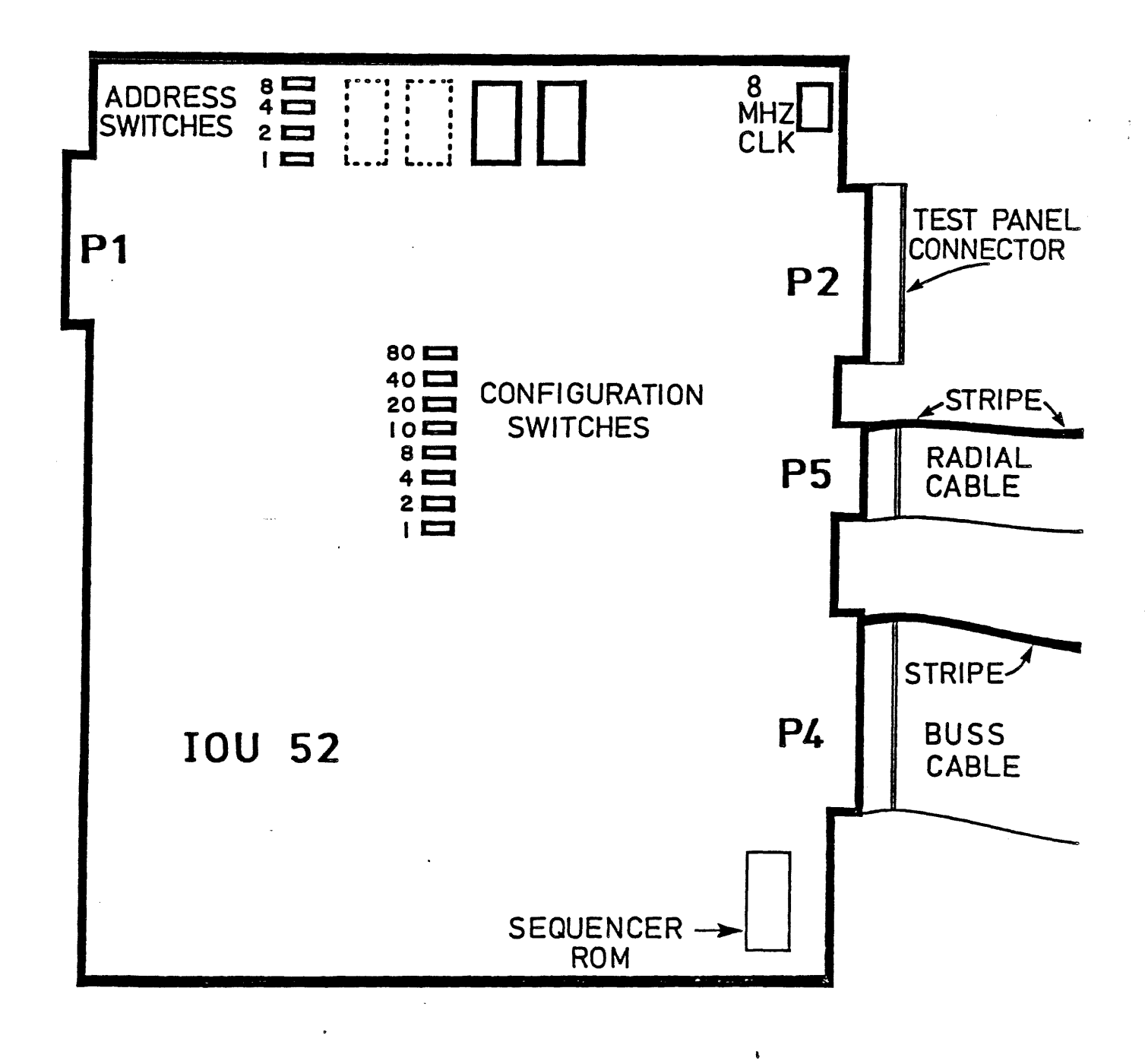

 $\frac{1}{2}$ 

÷,

 $\ddot{\cdot}$ 

Figure 2-1

# 10US2 CONFIGURATION SWITCH SETTINGS

**NOTE** 

 $O$   $\blacksquare$ 

**TANK** 

**MAGE** 

 $N$   $\overline{G}$   $\overline{G}$ 

 $-4.544$ 

 $O$  assets

 $\sim$   $\sim$   $\sim$  $O$   $R = 1$ 

**THE LIGHT** 

**MORE** 

**NESSE** 

 $O$   $\Box$ 

 $\overline{a}$ 

 $\bar{\mathbf{o}}$ 

→四期 → 2010年 日脚 #000円 # #世紀 → 中田山中

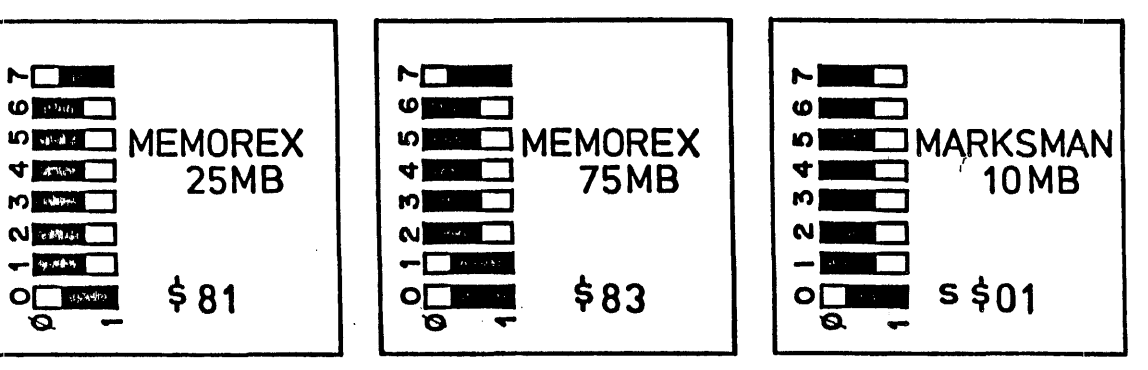

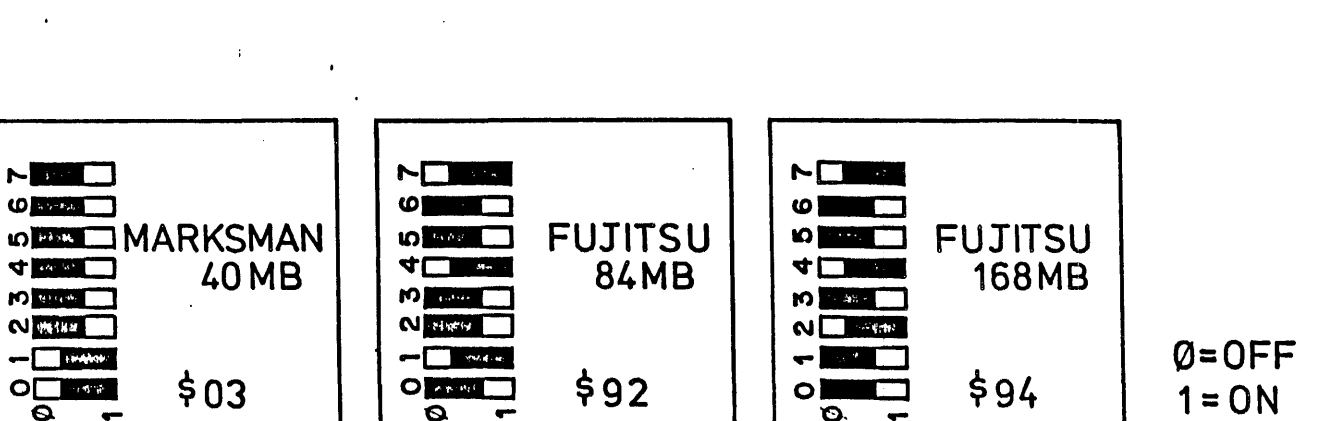

Figure 2-2

 $\begin{picture}(120,140)(-0.000,0.000) \put(0,0){\line(1,0){10}} \put(15,0){\line(1,0){10}} \put(15,0){\line(1,0){10}} \put(15,0){\line(1,0){10}} \put(15,0){\line(1,0){10}} \put(15,0){\line(1,0){10}} \put(15,0){\line(1,0){10}} \put(15,0){\line(1,0){10}} \put(15,0){\line(1,0){10}} \put(15,0){\line(1,0){10}} \put(15,0){\line(1,0){$ 

M

**+1** 

 $\omega$  **Example 1** 

**METT** 

 $N$ 

 $\circ$  **Manufacturer** 

 $\boldsymbol{a}$ 

**SECONDRIAN** 

**20MB** 

 $$02$ 

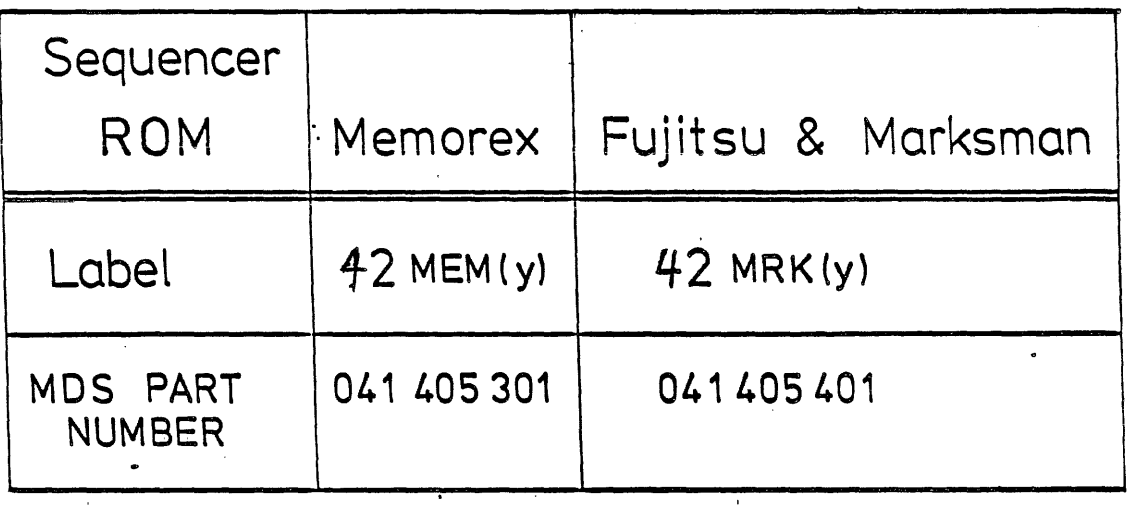

y = Rev level

 $\mathcal{L}(\mathbf{r},\mathbf{r})$  , where  $\mathcal{L}(\mathbf{r},\mathbf{r})$ 

.<br>13- Figure 2

 $\label{eq:1} \mathbf{1}_{\mathcal{M}^{\text{max}}_{\text{max}}} \left( \frac{1}{\mathcal{M}^{\text{max}}_{\text{max}}} \right)$ 

 $\mathcal{A}^{\text{max}}$ 

 $\hat{\mathbf{v}}$  $\frac{1}{2}$ 

# 2.3 WRITE CONTROL INSTRUCTIONS

 $\mathbf{r}$ 

 $\chi$ 

Device controls are issued to the controller in the following format:

1dyy9D where d=controller address and yy=control . byte

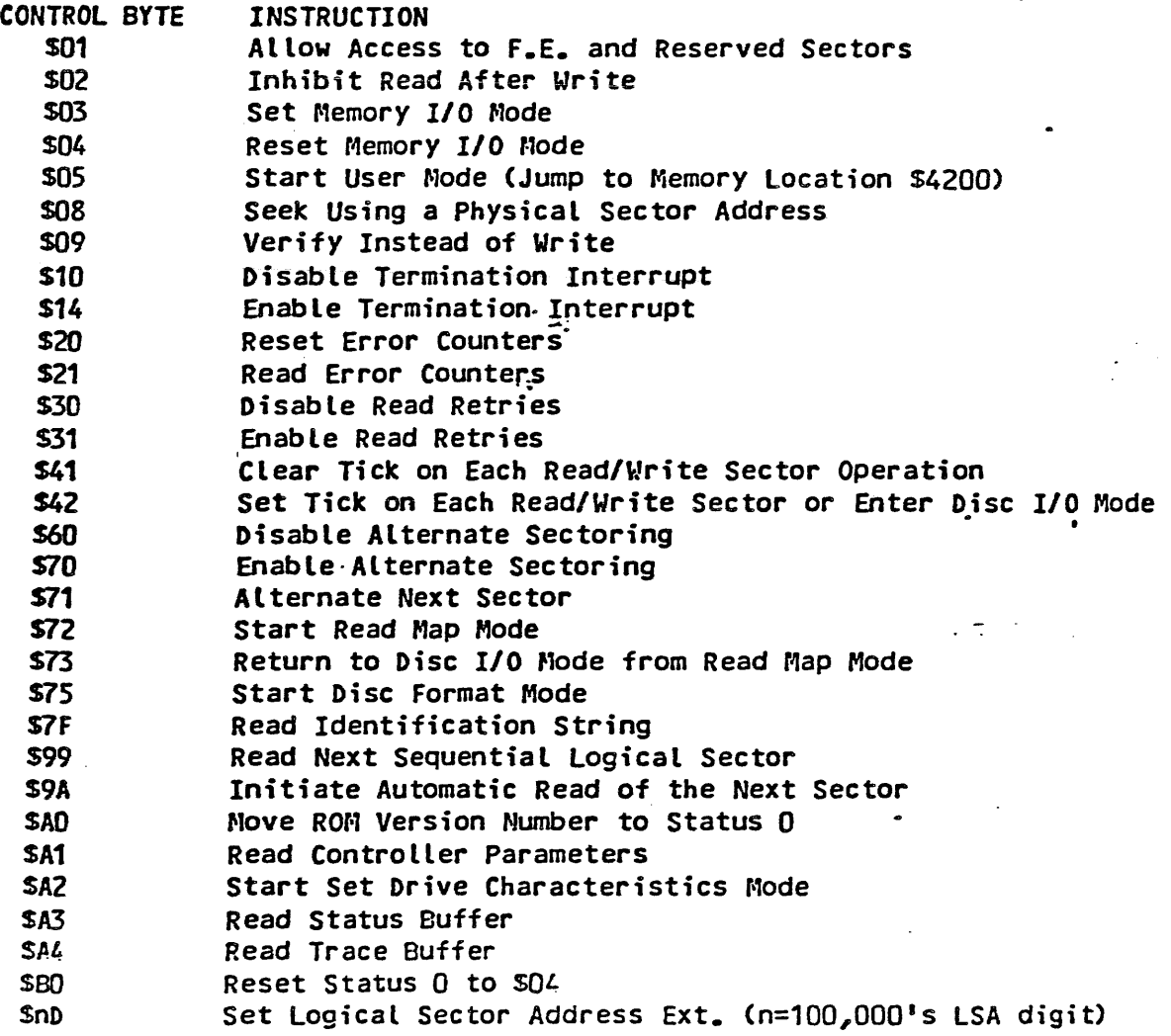

### USING THE TRACE BUFFER

Same disk controllers (see individual controller sections to determine if applicable) are equipped with a trace buffer that allows the  $C.E.$  to determine the exact nature of a disk failure. By seeking to and reading from a sector, then displaying the trace buffer, it is possible to determine if a disk is doing retries or if that 34 status is a CRC error or a blown header. Check the Trace Code Table for the type of controller you are using to see the activities that can be traced.

The Trace Buffer may be dumped by using FRODO from DISC52 or DISC54. A second method is Write Control ldA49D. Listed below are examples of each method.

Q0020 004080 0300F210000d ldA49D 0096F220000d 0096F32000B0 0020A8 Q0040 Od3x3x3x3x3x

Use  $Ld$ nD9D in front of the Seek and Fill for sectors >  $100,000$ .

FSl SKI RD TR (F2 XMIT)  $xxxxx = desired sector number$ 

## TRACE BUFFER DECODE FOR THE IOU-52 AND 54

The trace buffer contains information about the last disk operation. It can be from 0 to 150 bytes in length. In its most basic form, it will contain only a single trace code in Byte  $\overline{0}$  followed by the hex Logical Sector Address in bytes 1, 2, and 3.

$$
\begin{array}{c|cc}\n\text{BTTE} & 0 & 1 & 2 & 3 \\
\mid & \text{nn} & \mid \text{CC} \mid \text{SS} \mid \text{SS} \mid \text{SS}\n\end{array}
$$

The FIRST BYTE (nn) will appear ONLY if Macro Instructions were used to dump the buffer contents. The hex value in this byte will be the number of the last valid byte of the buffer. When FROOO is. used to dump the buffer, this byte will NOT appear. However, FRODO uses it to determine how many bytes to display.

> BYTE 0: Will contain a Trace Code that can be looked up in the IOU-52 or 54 sections.

BYTES 1, 2, & 3:Are the hex value for the Logical Sector Address of that disk access.

In longer traces, the buffer can take on one of TWO different forms. Below are short examples of each form.

> BYTE # 0 1 2 3 4 5 6 7  $nn \mid \alpha$  | SS | SS | SS |  $\alpha$  | SS | SS | SS | ..etc.

In this example, it was possible to decode Byte 4 directly from a Trace Code Table. This indicates that the next 3 bytes (5, 6, 7) will be a new ISA. This pattern may be repeated many times.

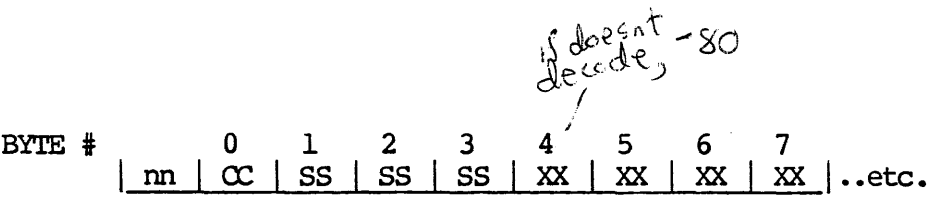

J.

The above is an example of several operations that were done on the same LSA. The key lies in Byte 4. In this example, the value in Byte 4 will NOT decode<br>directly from the Trace Buffer Table. It will first be necessary to subtract<br>\$80 and then look up the code. This is the indicator that the next t (5, 6, 7) are NOT a new LSA but are more trace codes for the previous LSA. It will be necessary to subtract \$80 from each byte thereafter, to determine its meaning. If a byte is encountered that will decode prior to subtracting \$80, then the pattern reverts back to the first example.

# TRACE BUFFER EXAMPLES

# 0448888662C3

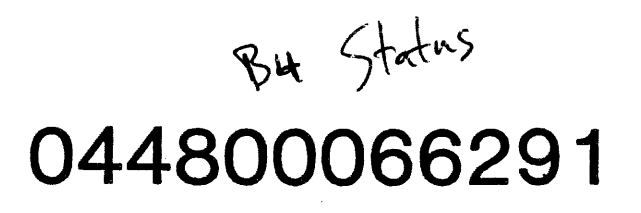

 $\sim 10$ 

Trace codes are like a superstatus and they are read from the IOU 52 Trace Buffer by using the 1dA49D Write Control instruction (Note that IPL clears the Trace Buffer). The trace codes are shown below:  $\mathbf{r}$ CODE DEFINITION On-CyLinder Immediately After Seek Initfation S01 S02 Fault, Seek Error, or Power Failure After Seek Initiaiation S04 Timeout Waiting for On-Cylinder S05 Fault, Seek Error, or Power Failure After On-Cylinder Fault After Sequence Command S06 S07 CRC Error After "Normal" Read SOA User Requested Invalid Sector Address SOC Data Does Hot Compare on Varify SOD Unable to ASSign New Alternate SOE Valid Header After Indexed Read but Wrong Cylinder 511 LSA not in Alternate Sector Map S12 Fault After Head Select S13 Unable to Read Alternate Map 514 Error Using Alternate Sector 516 Cannot Match Header 517 Valid Header After Indexed Read but Wrong Head \$18 Unable to Select Drive 519 Fault or Power Fail Condition S1A Unable to Clear Fault  $\qquad \qquad$ S1B Drive Not Ready S1C Unable to Restore Drive S1E Inval id Request S1F Error in Microcode 520 Invalid Interlace Parameter S21 Insufficient RAM for Drive Tables S22 Unable to Write Sequence Tables \$23 Spurious Entry into Format Logic 524 Write Instruction Expected from User 525 Unable to Read any Header on Requested Track \$27 Two Consecutive Control Errors 528 Unable to Write to Reserved Sectors 529 ControLler is Down Retry Error, "Normal" Read S30 Retry Error, "In" Read 531 Retry Error, "Out" Read 532 \$33 Retry Error, "Early Mormal" Read r.etry Error, "Early In" Reac 534 Retry Error, "Early.Out" Read 535 Retry Error, "Late In" Read \$36 Retry Error, "Late Out" Read **\$37** Retry Error, "Late Normal" Read 538 541 Retry Operation S42 Read from Index \$43 Alternate Map Search \$44 Assigning New Alternate \$47 Rewriting Header and Data \$48 Sector is Marked \$49 Retry after Header Match, but Compare Error· SSO Clearing Tick

### USlliG THE STATUS BUFFER

Sane disk controllers (see individual controller sections to determine if applicable) are equipped with a Status Buffer that is designed to give information about the last disk access that goes far beyond the basic Read Status 0. It is possible to determine the mode of the controller, user selected options, additional status', error counts and the Logical AND PHYSICAL SECroR ADDRESS of any allowable sector on the disk by dumping and decoding this buffer.

Because of the oamplicated sector interlace pattern that has been incorporated into the new disk controllers, the old method of translating logical to physical sector numbers is NO LONGER VALID. Since it is often necessary to decode logical sector numbers when troubleshooting, the Status Buffer supplies us with a method for easy translation.

The Status Buffer may be dumped by using FRODO from DISC52 or DISC54. A second method is Write Control ldA39D. Examples are listed below.

Q0020 004080 0300F210000d 1dA39D 0012F220000d 0012F32000B0 0020A8 Q0040 Od3X3X3X3X3X .

Use 1dnD9D in front of the Seek And Fill for sectors > 100,000.

ESl SKI RD PE (F2 XMIT) xxxxxx = desired sector number

# DEXDDING 'mE STATUS BUFFER

The status buffer is 18 bytes long and will always appear in the same format. Each controller section contains a byte-by-byte decode table that should be used in conjunction with the breakdown shown below.

BYTE I 0 1 2 3 4 5 6 7 8 9 10 11 12 13 14 15 16 17 Omluoluolsslrelrelwelwellslls11slpslpslpslpslsslipl00

- BYTE 0: Upper nibble will always be 0, lower nibble will be between 1 and 7.
- BYTES  $1 \& 2$ : Will be HEX VALUES that must be broken down into powers of 2.

Example: BYTE  $#$  1 2

| 00 | A4 |

Byte 1 contains only reserved bits that are not defined.

- Byte 2  $\frac{2^{k+7}}{1}$   $\frac{2^{k+6}}{0}$   $\frac{2^{k+5}}{1}$   $\frac{2^{k+4}}{0}$   $\frac{2^{k+3}}{0}$   $\frac{2^{k+2}}{1}$   $\frac{2^{k+1}}{0}$   $\frac{2^{k+0}}{0}$ A 4
- 2\*\*7 Assign Alternate On Write Error
- 2\*\*5 Search Alternate Map If Marked Sector/Read Error

المتحدث والمتاريخ التمحم والترام والمتحسب المستشاشات

2\*\*2 Retry On Error

 $\sim 10^{-10}$ 

- BYTE 3: Must be broken down into binary for decoding. Only the upper three bits of the upper nibble have been defined.
- BYTES 4 & 5: Hex error count for the last read operation.
- BYTES 6 & 7: Hex error count for the last write operation.
- BYTES 8-10: The Logical Sector Address of the last operation IN HEX.
- BYTES 11 & 12: The cylinder number (in hex) of the last operation.
- BYTE 13: The head number of the last operation (hex).
- BYTE 14: The rotational sector number of the last operation (hex).
- BYTE 15: This hex number must be broken down in the same fashion as the example of BYTE 2.
- BYTE 16: Is the Interlace Pattern. Example: 04 on an IOU-52 indicates that the drive was formatted on a  $Q30$  processor.<br>  $05 = Q29$   $03 = Q64$  $03 = 064$ 
	- On an IOU-54 (FAGLE ONLY) the interlace patterns are;  $Q64 =$ 4,  $Q30 = 10$ ,  $Q29 = not currently supported.$
- BYTE 17: Currently always 00.

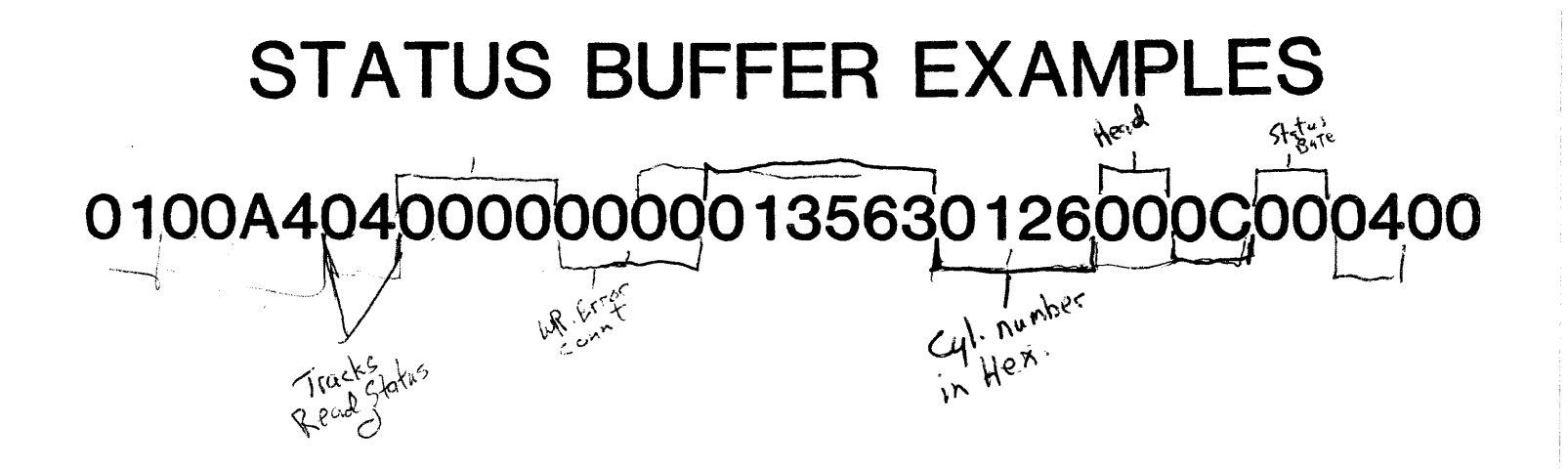

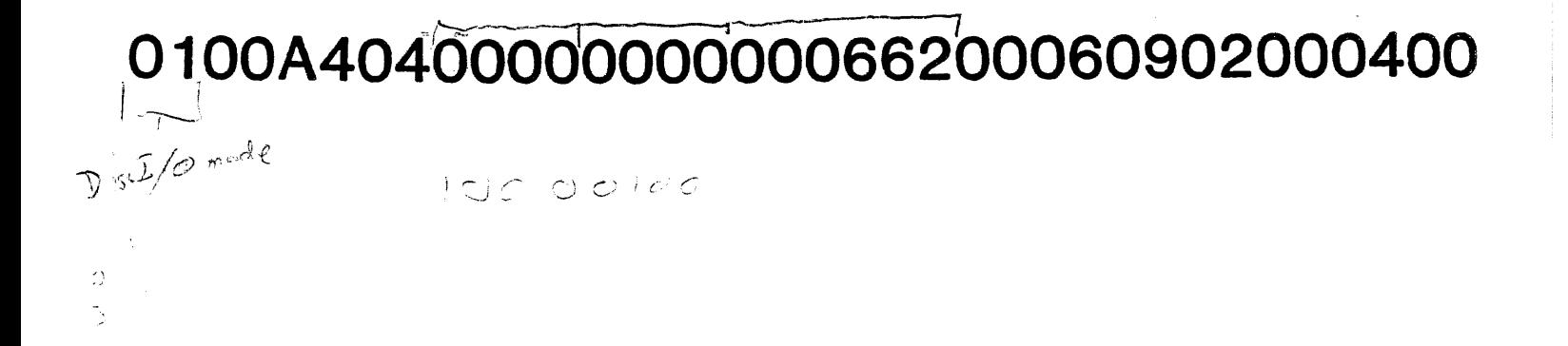

0100040400000000000066200060902000400

 $\sim 10^{-10}$ 

2.4 STATUS CODES

2.4.1 status In

The format for Status In (Read Status 0) is:

4dyy9D where d=controller address, yy=test byte value

STATUS BYTE \$01 S02 \$04 \$08 STATUS CODe Read Busy Write Busy End Service Request 510 Flag 1, Seek *or* Write Terminated (Successful)

The following completion codes *are* designated by the three highest status bits as shown below: ۰\_۰

000 - Successful<br>001 - Unrecoverable Error (Read, Write, or Verify) -010 - Marked Sector 011 - Invalid Sector Number 100 - Write Attempt While Drive Write Protected or Not Ready 101 - Alternate Sector Not Found in Map 110 - Drive Not Formatted 111 - Serious Drive Problem - see Trace & Status Buffers

2.4.2 Status 2

Status 2 is always SFD.

2.4.3 Status Buffer

The Status Buffer contains more detail than what is normally shown by the Status instruction. The Status Buffer is reed by using the 1dA39D Write Control instruction (Note that IPL clears the Status Buffer). There are 18 bytes (numbered 0 through 17) in the Status Buffer, designated as shown below:

Byte 0 - Controller Mode:

- $01 -$  Disc I/O Mode
- 02 Tick-Scan Mode
- $03$  Memory I/O Mode
- $04 -$  User Mode
- $05$  Format Drive fiode
- $Q$  6 Read Map Mode
- 07 Set Drive Characteristics fiode

Byte 1 - User Selected Options: Bit 2\*\*7 - Generate Completion Interrupt Bit  $2**6$  - Clear Tick on Read and Write Bit 2\*\*5 - Verify instead of Write Bit 2\*\*4 - Initiate Automatic Incremental Reads (Remaining Bits are Reserved) Byte 2 - User Selected Options: Bit 2\*\*7 - ASSign Alternate on Write Error Bit 2\*\*6 - Assign Alternate on Next Write Bit 2\*\*5 - Search Alternate Map if Marked Sector/Read Error Bit 2\*\*4 - Bypass Verify After Write Bit 2\*\*3 - Allow Access to Reserved Sectors Bit  $2 \star \star 2$  - Retry on Error (Remaining Bits are Reserved) Byte 3 - Completion Status (Upper Three Bits Only): 000 - Successful 001 - Unrecoverable Error (Read, Write or Verify)<br>010 - Marked Sector 011 - Invalid Sector Number 100 - Write Attempt while Drive Write Protected or Not Ready 101 - Alternated Sector Not Found in Map 110 - Drive Not Formatted 111 - Serious Drive Problem Bytes 4-5 - Read Error Counter Bytes 6-7 - Write Error Counter Bytes 8-10 - Logical Sector Address of Last Operation Bytes 11-14 - Physical Sector Address of Last Operation Byte 15 - Status Byte A (Additional Status): Bit  $2 \star \star 7$  - Reserved Bit 2\*\*6 - CRC Error or Compare Error Bit  $2**5$  - Sector Marked Bit 2\*\*4 - Sector Found in Alternate Sector Map Bit 2\*\*3 - New Alternate Entry Made Bit 2\*\*2 - Invalid Sector Number Bit 2\*\*1 - Control Error  $Bit$   $2**0$  - Header Mismatch

Bytes 16-17 - Interface Parameter

RED LIGHT ALERT NO: 547

FECTIVITY: PWA, IOU52 WITH REV "A" PROMS

EXPLANATION: HDS QANTEL ECM 3978

PROBLEM:

- 1) CONTROLLER CONTINUES TO SEND COMPLETION INTERRUPTS AFTER RECEIVING A COMMAND TO DISABLE THEM.
- 2) CONTROLLER DOES NOT ALLOW MORE THAN 255 ALTERNATE SECTORS.
- 3) CONTROLLER DOES NOT RESTORE THE DISK UPON SYSTEM IPL.

SOLUTION:

ON NEXT PM, REPLACE PROMS WITH REV "B" PROMS. THE PART NUMBERS ARE:

> IC, PROM IOU52 7A - 042633501<br>IC, PROM IOU52 8A - 042633601  $\bullet$ .

# SPECIAL CONSIDERATIONS:

THIS IS A MANDATORY CHANGE. RETURN REV. "A" PROMS (SAME PART NUMBERS AS ABOVE) TO HAYWARD FOR REPROGRAMMING.

CONCLUSIONS:

THIS RLA WILL BE SUPERSEDED BY A CSB. IF THE PROMS CHANGE, THEN THE CSB REV. WILL CHANGE ALSO.

TOM COATES MDS QANTEL

PROVED: TS QC ENG TFO

ومستنسب والمتمددات

# 2.5 IOU 42 TO IOU 52 CONVERSION

This procedure requires full cooperation from the customer, and could take up to 16 hours to complete. Under no circumstances should a Field Engineer attempt to handle any of the customer's software or data.

 $\mathbf{1}$ 

Check the customer's system for minimum requirements:

- a) CPU: Q30 any Rev., or Q29 minimum Rev. L
- b) Tape Controller: IOU 21A minimum Rev. G<br>10U 21B minimum Rev. GA
- 
- c) Minimum Operating System: X05
- 2. The customer must have at least two and preferably three-backup sets. One backup must be absolutely current.

If the customer is not adaquately backed up, the CUSTOMER OR PROGRAMMER must run \*BACKUP to back up the disc or discs.

- 3. The CUSTOMER OR PROGRAMMER must check to be sure the backup tapes are readable.
- 4. The CUSTOMER OR PROGRAMMER must print out the current configuration by running CFIG.
- 5. The CUSTOMER OR PROGRAMMER must run \*FILCHEK. If there are any errors, the conversion must not continue. The cause of all errors must be corrected before continuation.
- 6. The CUSTOMER OR PROGRAMMER must release X07-2
- 7. The CUSTOMER OR PROGRAMMER must reconfigure the system to match the original configuration. Insure that there is sufficient memory to support X07 before reformatting the disc.
- 8. The CUSTOMER OR PROGRAMMER should backup the entire system at this time.
- ∙9. Print out a listing of alternated sectors by running ALTRD42 from the ATP Tape
- Power down the system and replace the IOU 42  $\clubsuit$  10. with the IOU 52.
- Use MISC52 from the ATP tape to reformat the ¥F-11. disc(s).

## IOU 52 INSTALLATION

12. Use MISC52 to force alternate sectoring to econdered to the externate sector mg to q.

 $\tau_{\rm c}$  ,  $\tau_{\rm esc}$ 

a s<del>anna</del> an

 $\sim 100$  $\sim 10$ 

- \* 13. Run OISC52 to verify the correct operation of the IOU 52 and the disc(s).
	- 14. The CUSTOMER OR PROGRAMMER must restore the disc using the X07 BACKUP tape, which was generated in Step 8.

 $\sqrt{2}$ 

 $\bullet$ 

# F.E. PARTLIST FOR THE IOU 52

 $\sim 10$ 

# DESCRIPTION

-- -------------

 $\sim$   $\sim$ 

 $\mathcal{A}$ 

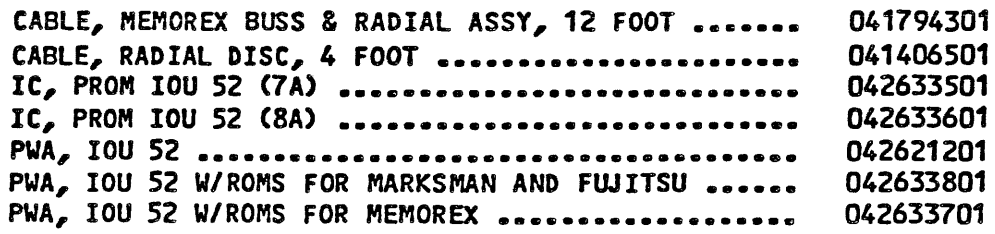

 $\ddot{\bullet}$ 

 $\rightarrow$ 

Alternate Sectoring

 $Sek + Fil$ 

 $T04-32 + T04-42$ 

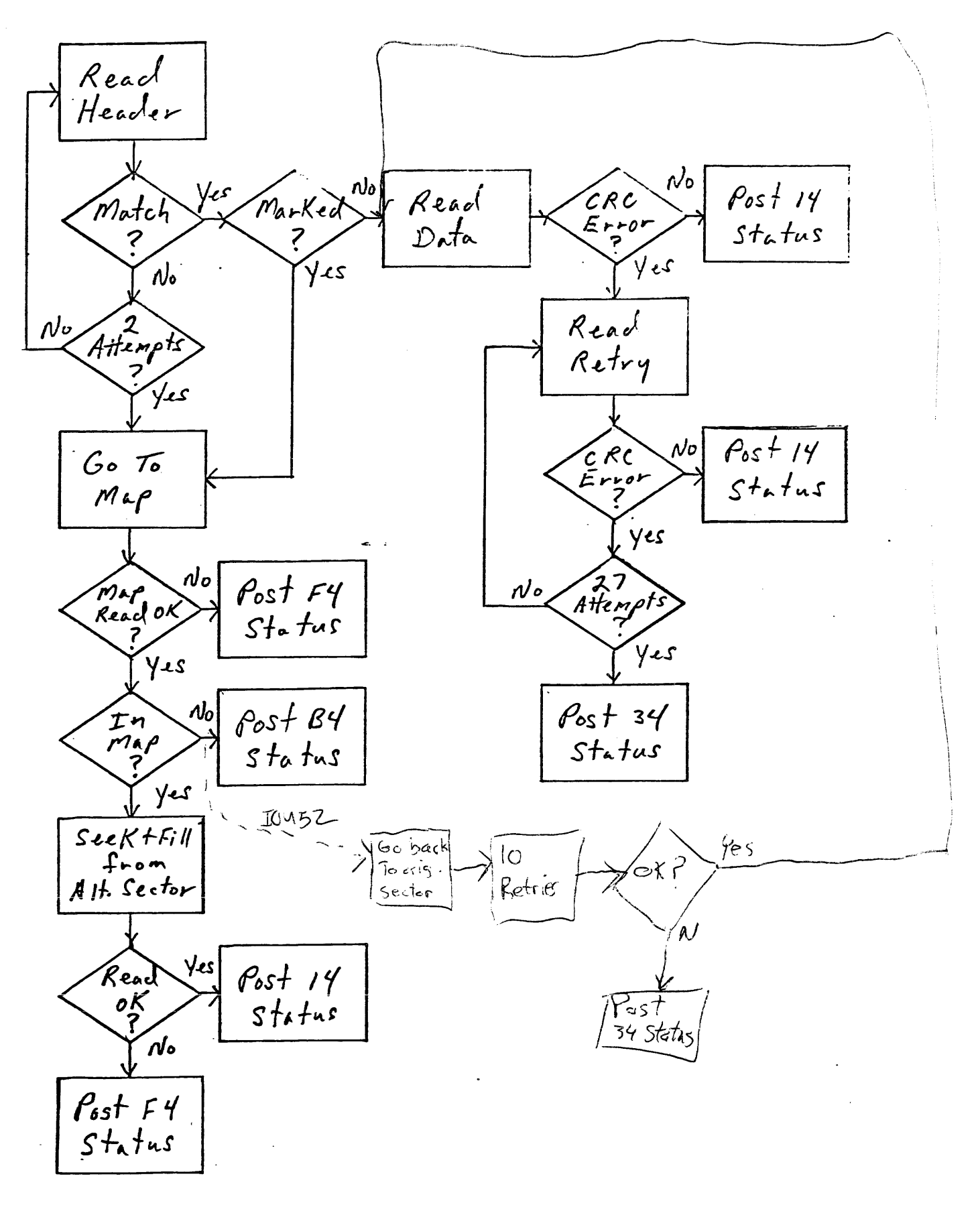

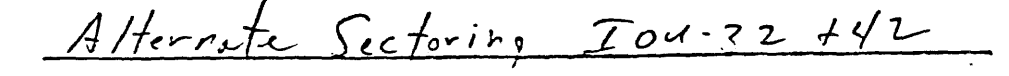

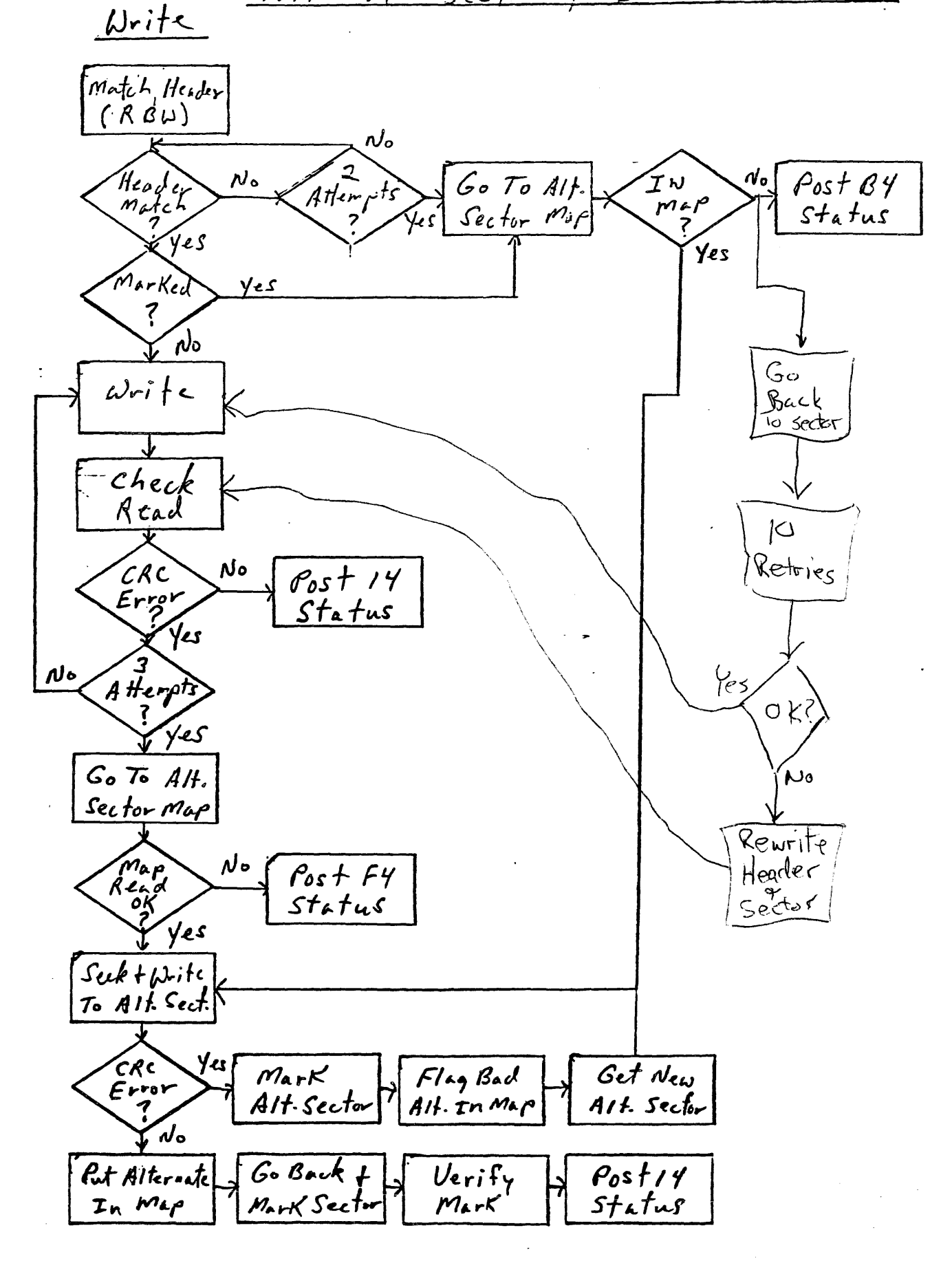

# Bad Headers

As mentioned before, upon encountering an unreadable header the IOU42 returns a "marked sector" status (whereas the IOU52 returns a "header error" status). I believe that this status is not only inappropriate, but it's the cause of problems in the field that have, in turn, required a special program (Micro FRODO) to rewrite the headers.

On the IOU42, a header media defect that develops after the disk is formatted is interpreted as a marked sector. Since no entry has been made in the alternate sector table, the controller then returns "header marked but not in table". Any attempt to write to this sector will return the same status. At this point, the field serviceperson must invoke a special downloadable program to either rewrite the header or alternate it.

However, the IOU52 distinguishes between a bad header and a marked When the IOU52 encounters a bad header during a normal write, it automatically rewrites the header. If the header is still not readable, the IOU52 automatically alternates the sector. Thus, there is no need for a Micro FRODO for this purpose on the IOU52; the field serviceperson need only rewrite the sector •

...

page 4 of 5

у£,

- --- ---- - ---

**DATE TO FROM SUBJECT**  07-21-83 Distribution SUsan Wong, Test Engineering Changes in 10052 ATPs

A study has been nade on the time-consuming process of formatting/verifying a 150MB 10052 disk on a Q29 system. It was found that the amount of time available for processing between 2 logical sequential sectors is approx. 4 msec. It takes approx. 3 msec for the controller to transfer 768 bytes to the processor and approx. 850 micro-seconds for the head'to read a Qantel sector. It is obvious that there is not enough time to do any other processing. Therefore, the fonnat/ver ify operation perforned by MISC52 is not able to utilize the interlace set for a Q29 processor, which is 5.

Hawever, a method has been inplemented that takes less time for transfer of data between the controller and the processor. Short writes of 16 bytes of data instead of the regular 768 bytes are used for writing and verifying with the assumption that the controller firmware will not alter the contents of the rest of the sector buffer when only 16 bytes are written each time. Experiments have shown that the entire sector buffer gets written to each sector even when only 16 bytes are sent to the controller. Also, this method has improved the format/verify operation time from  $2.5$ hours to 0.6 hour. Because of this tremendous inprovement, I am adopting the method in MISC52 pending any strong objection.

The DISC52 program has been revised to perform a different procedure when an unrecoverable status is detected after reading a sector. The following steps are taken in sequence unless specified otherwise by the program upon the receipt of the \$24 status:

1. Re-read sector and check status. If no error, increment soft error count and return.

2. Increment hard error count. If sector was written with verify, skip to step 5.

3. Re-write sector with verify and print "SECTOR REWRITTEN WITH VERIFY."

4. Search alternate nap for sector. If found, print "SECTOR HAS BEEN ASSIGNED AN ALTERNATE." and return.

5. Force alternate sector.

6. Search alternate map for sector. If found, print "SECTOR HAS BEEN ASSIGNED AN ALTERNATE." If not found, print "FAIL TO ALTERNATE SECTOR." *. 83°7/'1* 

The new version date for both MISC52 and DISC52 is 830720. A copy of these 2 object programs will be passed around shortly to the people involved in the evaluation of ATPs.